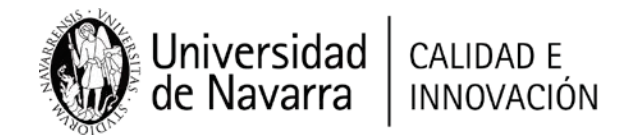

# **Memoria Proyecto de Innovación Docente**

#### **Título:**

IMPLEMENTACIÓN DE UNA HERRAMIENTA DE SIMULACIÓN POR ELEMENTOS FINITOS PARA LA "VISUALIZACIÓN" DE LOS CAMPOS MAGNÉTICOS GENERADOS EN LOS MOTORES ELÉCTRICOS

## **Curso en el que se ha realizado el proyecto:**

2019-2020

## **Facultad/Escuela:**

Tecnun – Escuela de Ingeniería

## **Denominación del proyecto:**

El proyecto consistía en la implementación de una nueva herramienta de elementos finitos para ayudar a los alumnos en la "visualización" de los campos magnéticos del interior de los motores eléctricos, con el objetivo de comprender mejor el funcionamiento de los mismos.

Estas herramientas, muy utilizadas en los departamentos de I+D de las empresas, están destinadas a reducir el número de prototipos a llevar a cabo antes de la obtención del proyecto final a comercializar, así como de conocer lo que sucede dentro de los motores.

### **Director/Coordinador (incluir categoría profesional):**

Ibón Elósegui Simón – Profesor Contratado Doctor

### **Participantes (incluir categoría profesional):**

Miguel Martínez-Iturralde – Profesor Contratado Doctor

#### **Resultados obtenidos:**

Tal y como se indicaba en la presentación de este proyecto con el mismo se deseaba que los estudiantes se familiarizarán con el uso de los programas de simulación por Elementos Finitos, cada vez más extendidos en los departamentos de I+D de las empresas. Junto a ello, que asimilarán más fácilmente los conceptos relativos a la creación de los campos magnéticos dentro de los motores eléctricos al poder "visualizar" en la pantalla la forma en la que dichos campos actúan en el interior del motor.

A continuación, se enumeran los resultados obtenidos:

#### **TAREA 1: Introducción de los alumnos en el uso de programas de Elementos Finitos, estableciendo las bases para llevar a cabo la resolución de complejos problemas de simulación.**

Tras una primera introducción en los conceptos teóricos que rigen las máquinas eléctricas (leyes del electromagnetismo), se ha introducido a los alumnos en el funcionamiento general de los programas de elementos finitos, los cuales no eran conocidos al no haber sido usados en ninguna de las asignaturas que habían cursado hasta la fecha. Este primer acercamiento ha servido a los alumnos para conocer la potencialidad de este tipo de software, así como el objetivo de los mismos dentro del proceso de diseño en la vida real de un ingeniero.

Tras esta introducción a los programas de elementos finitos en general se ha mostrado el software de Maxwell® de la casa Ansys®. Dicho software está destinado al análisis de campos electromagnéticos de todo

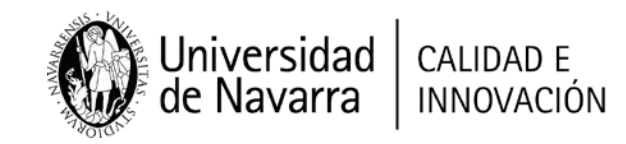

tipo de dispositivos. En la práctica llevada a cabo nos hemos centrado en su uso para el diseño de motores eléctricos.

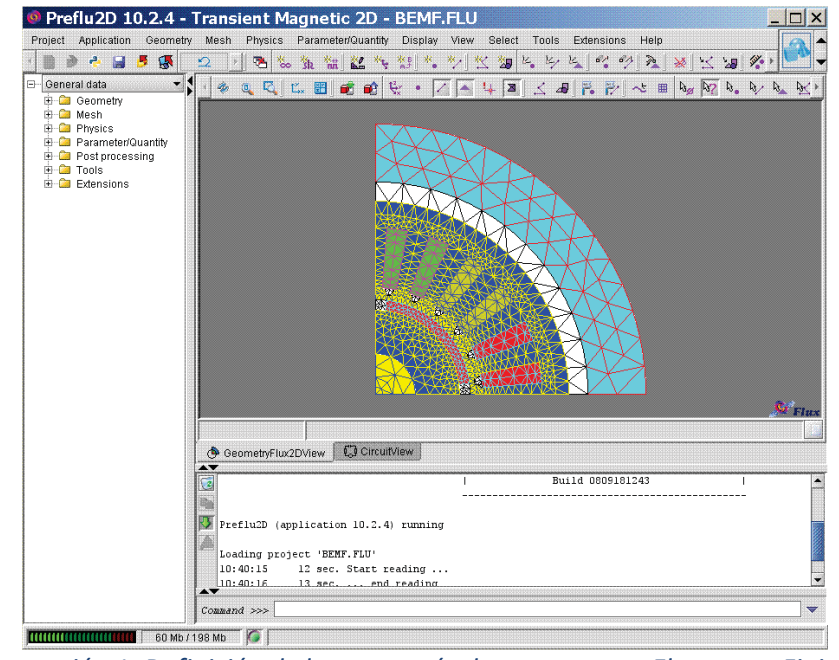

*Ilustración 1: Definición de la geometría de un motor en Elementos Finitos.* 

En esta parte se ha llevado a cabo la explicación del modo de funcionamiento del software Elementos Finitos Maxwell®. Introducidos los conceptos correspondientes a los Elementos Finitos se ha pasado a explicar el funcionamiento concreto del software para el cálculo de los motores eléctricos.

#### **TAREA 2: Comprensión de los conceptos electromagnéticos explicados en la asignatura al ser posible su "visualización" mediante las simulaciones llevadas a cabo.**

Tras la introducción al programa de elementos finitos se ha llevado a cabo una explicación del funcionamiento de las máquinas eléctricas a partir de la visualización de los campos. Esto les ha permitido a los alumnos comprender mejor la manera en la que, en el interior de los motores eléctricos, interactúan los campos magnéticos que allí se crean, aspecto clave para interiorizar el funcionamiento de los motores eléctricos.

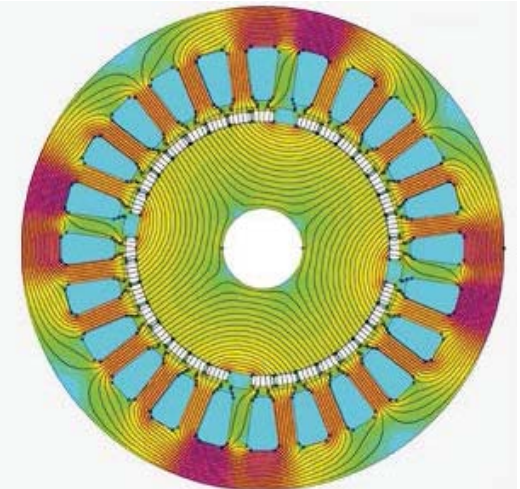

*Ilustración 2: Líneas de los campos magnéticos en el interior de un motor simulada con el programa de elementos finitos Maxwell.* 

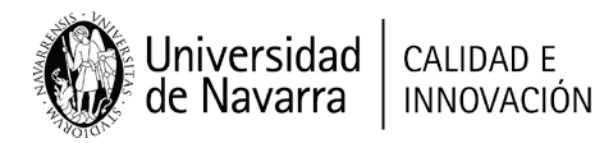

**TAREA 3: Desarrollo de la capacidad de análisis crítico de los resultados obtenidos en la simulación**  Un aspecto clave en el uso de los programas de elementos finitos es el de saber analizar si los resultados que se obtienen en las simulaciones son coherentes. Una vez que los alumnos han simulado un motor, se les ha capacitado para analizar si los resultados obtenidos eran correctos y, en caso contrario, tratar de reconocer el origen del posible error.

Esta apartado ha sido clave a la hora de que los alumnos se den cuenta de que los Elementos Finitos no son una caja mágica que todo lo resuelve, sino que hay que prestar atención a los datos que se introducen al programa, así como saber interpretar y analizar los resultados obtenidos.

A lo largo de los distintos ejercicios los alumnos han desarrollado la capacidad crítica de prever los resultados que debería salir y poder atisbar la razón de una posible discrepancia de los mismos.

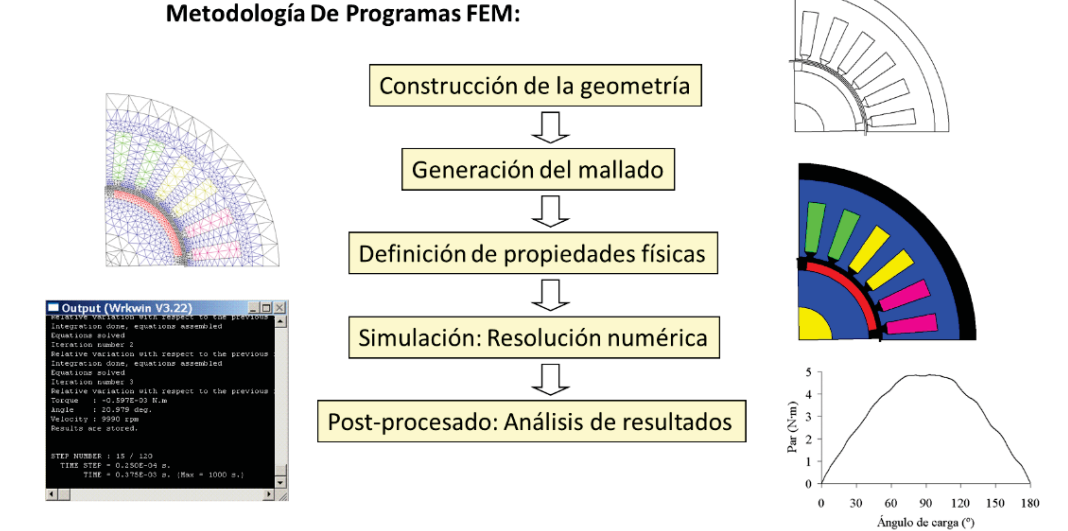

Ilustración 3: Metodología de simulación de una máquina eléctrica en Elementos Finitos

#### **TAREA 4: Presentación de un informe final de diseño de motor.**

Al final del proceso de aprendizaje del software de elementos finitos los alumnos han tenido que plasmar el diseño de un motor en un informe técnico donde se debían presentar los siguientes apartados:

- 1. Objetivo del diseño del motor eléctrico
	- a. Definición de la aplicación a la que está destinada el motor a diseñar
	- b. Datos de partida para el diseño del motor
	- c. Restricciones a la hora de diseñar el motor
	- d. Materiales disponibles
- 2. Procedimiento a llevar a cabo para el diseño
	- a. Pasos a dar para realizar el diseño del motor
	- b. Aspectos a tener en cuenta en el diseño
- 3. Resultados obtenidos
	- a. Obtención de todas las prestaciones del motor
- 4. Análisis de los resultados
	- a. Análisis crítico de la validez de los resultados
	- b. Reflexión sobre los resultados obtenidos y aspectos de mejora a realizar en futuros diseños
- 5. Conclusiones

La redacción del informe de diseño ha permitido a los alumnos desarrollar una capacidad de síntesis de todo el trabajo realizado en unas pocas páginas. La estructura ofrecida, les ha permitido conocer la información clave que todo informe de diseño debe mostrar a la hora de reflejar el trabajo realizado y los resultados obtenidos.

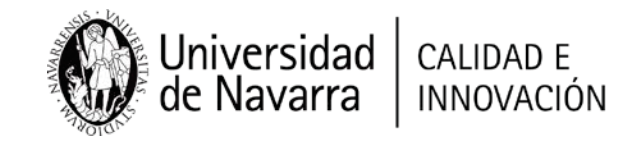

#### **Observaciones:**

A lo largo de la asignatura se ha visto que, con objeto de aligerar las clases, se podrían grabar una serie de videos explicativos del software Maxwell. Ello permitiría aprovechar esos tiempos para profundizar en el análisis de los resultados de las simulaciones que es la parte más interesante para el aprendizaje de los alumnos con todo lo relacionado con las máquinas eléctricas.